#### **Welcome to CS50 section!**

#### As you get settled, please **write this all down**-- it will be helpful:

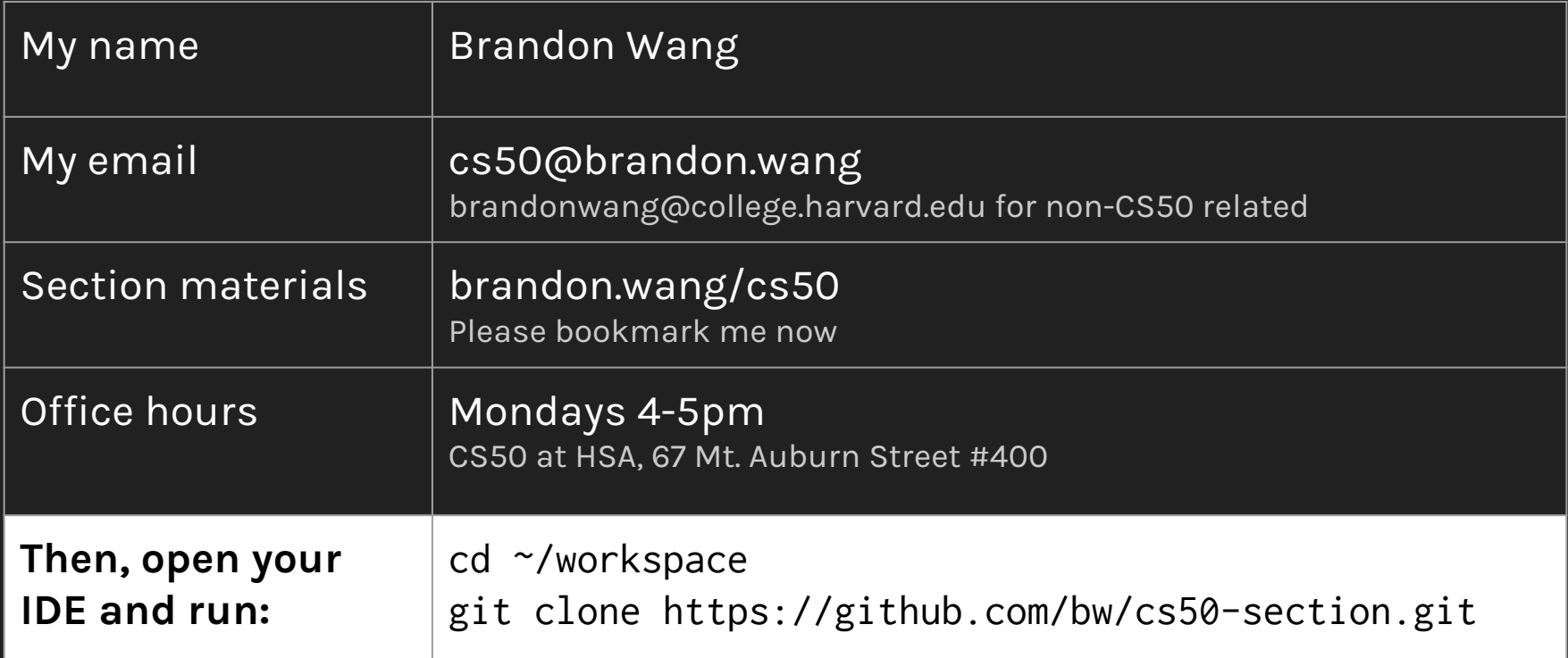

## **Today's agenda**

- About me and about CS50
- Resources you can use
- Keys for success in CS50 ○ AKA "norms"
- **●** Quick introductions
- *●* Grading guidelines
	- Easy ways to raise your grade
	- Pet peeves of graders
- New material
	- Debugging
	- Arrays
	- Functions
	- Command line arguments
- Pset 2 review
- **Questions**

# **About your shiny new TF**

- Brandon Wang
- Sophomore, Lowell House
- Statistics, Government, and Computer Science
- Houston, TX and New England
- brandonwang@college.harvard.edu

# **My background**

- I took CS50 too
- Background in web and full-stack development (What does that even mean?)
- Primary background in HTML/CSS/JavaScript/jQuery, PHP, SQL
- Some background in C, Python, and a whole bunch of other tech
- (Most programming languages are very similar!)
- Talk to me about startups, edtech, ideas, and more
- Happy to grab meals with any of you

#### **CS50 overview**

Newly designed this year to be more approachable:

- **● Starting with C**
	- Foundations of programming
- **● Adding in some Python** (2-3 weeks)
	- Useful programming language for variety of needs
	- Data science applications
- **● Ending with JavaScript** (1 week)
	- $\circ$  The dynamic web
	- A fairly different language, but very necessary to know

#### **CS50 overview**

CS50 is also about much more:

- **Fundamentals of modern computing** (How does the Internet work?)
- **Logical, quantitative, and procedural thinking** (How should I approach a problem?)
- **A broad overview to programming as a whole** (How is coding for the Internet different? How are they the same?)

#### **My personal opinions**

- CS50 as an overview to software
- CS50 as a gateway to computer science
- CS50 as an introduction to programming
- CS50 as an introduction to software engineering
- CS50 as a quintessential Harvard experience
	- $\circ$  Relax and try to enjoy it
	- But understand it will be stressful at times
		- And be okay with that. You're taking CS50 to learn something

# **About getting help**

- You should always feel comfortable getting help.
- **● Course-wide resources:**
	- Big office hours (Wed, Thurs, Sun) (Widener, Northwest)
	- Small office hours (Every day) (HSA)
	- Online resources
	- Google
- **● Resources from me:**
	- Section--first line of attack
	- Email and office hours

# **Section with me/others**

● **Should you go to section?** YES!

(Please <del>clap</del> come to section)

- Section is better for everyone when more people attend
- I promise to make it as helpful as I can… This is not lecture
- This is a class you can fall behind on; don't let that happen
- Shows initiative to me (your grader)

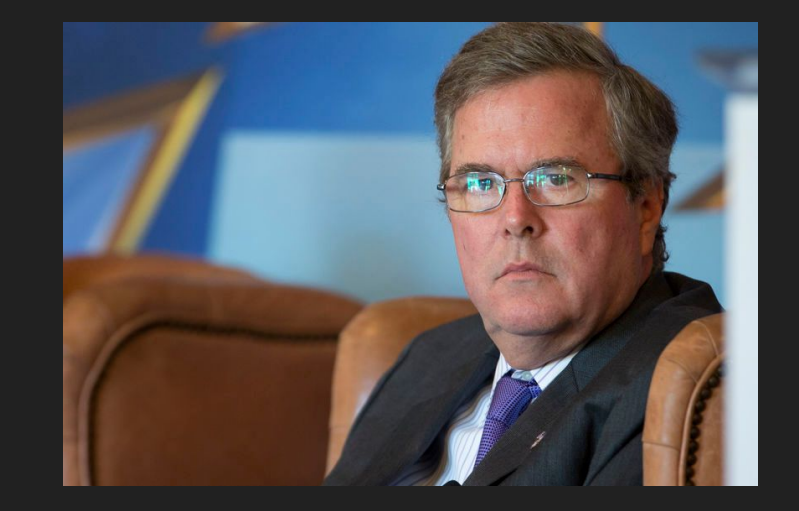

#### **Office hours with me**

Every TF grades slightly differently

- **● Small office hours (HSA)**
	- With me: Monday 4-5pm
		- Students in this section receive priority during this slot
	- Other TFs: Most of the day, 7 days a week

#### **● Big office hours**

- For everyone in the course. Come work on psets with others
- $\circ$  Do this earlier rather than later in the week

#### **Emailing me**

Questions, comments, compliments, complaints:

- **TO: cs50@brandon.wang**
- **FROM:** Your Harvard email address (or the email you used to register for CS50)
- Why?
	- $\circ$  Keep track of emails with you easily
	- Keep track of which emails are about CS50
	- Helps me refer back to our conversations at end of term

#### **Succeeding in this course**

- TFs are students too-- please don't overwhelm us
- Course-wide resources are better staffed this year, but **they may still be frustrating**.
	- $\circ$  Take advantage of your friends and dorm/entry mates
	- Work on psets together
	- Work on psets in office hours and in public places
	- $\circ$  A lot of people take this class

# **Today's agenda**

- About me and about CS50
- Resources you can use
- Keys for success in CS50 ○ AKA "norms"
- **●** Quick introductions
- *●* Grading guidelines
	- Easy ways to raise your grade
	- Pet peeves of graders
- New material
	- Debugging
	- Arrays
	- Functions
	- Command line arguments
- Pset 2 review
- **Questions**

# **Grading guidelines**

# **Turning in your pset**

- Never turn in a pset late
	- $\circ$  1 min late = 0 credit, not even partial (CS50 policy, not mine)
	- Give yourself ample buffer time
		- You will still get feedback from me for late psets
- Must not: Have excuses as comments in psets
	- Always OK: "I didn't quite understand this part of the pset"
	- Annoying: "I had a ton of work last night so sorry about this whole file!"
	- Desperate to include an excuse? Email to me instead
		- No obligation to take pity on you
	- Optional: Include a joke or pun at beginning of pset

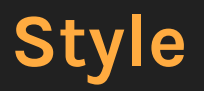

- Style takes so little time and is so important. **Get this right.**
- For most engineers (including me), a massive deal-breaker
- You should ALWAYS follow these rules (more on them now)
	- **○ Indentation**
	- **○ Proper commenting**
	- **○ Intuitive naming**
	- **○ Logical flow**
	- **○ Abstraction**
		- We will cover functions today

#### Either is OK, but be consistent:

```
if (fruit = "Apple") {
     printf("You're healthy\n");
}
```

```
if (fruit = "Apple") 
{
     printf("You're healthy\n");
}
```
#### Please don't do this:

```
if
(fruit = "Apple") {
     printf("You're healthy\n");
}
```

```
if (fruit = "Apple") {
printf("You're healthy\n");
}
```
- Indentations help us understand the structure of your code
- In C, indentations are for humans, not computers ○ (In Python, later in the term, they will matter for computers too!)
- Not indenting things consistently is frustrating for everyone
- Must: Always indent your code properly ○ It takes 2 minutes and your grade will go up

#### Either is OK, but be consistent:

```
if (fruit = "Apple") {
     printf("You're healthy\n");
}
```

```
if (fruit = "Apple") 
{
     printf("You're healthy\n");
}
```
#### Please don't do this:

```
if
(fruit = "Apple") {
     printf("You're healthy\n");
}
```

```
if (fruit = "Apple") {
printf("You're healthy\n");
}
```

```
int main(int argc, char *argv[]) {
```

```
while (x == y) {
     something();
     something_else();
```

```
 if (some_error)
     do_correct();
 else
     continue_as_usual();
```

```
 finalthing();
```
}

- Official CS50 style guide: <https://manual.cs50.net/style/>
- I prefer start brackets on the same line as the control ○ You will <u>not</u> lose points if you do not do this

```
if (fruit = "Apple") \{ // Doing something here
     printf("You're healthy\n");
```
return true;

}

#### **Style → Comments**

- **● Helpful in context**
	- Better to explain with variable naming and clear code, rather than to write a comment
- Err on side of **more comments** if unsure
	- (Especially for less comfortable coders)
	- Comments might make the difference between partial credit and no credit at all
- Don't be excessive, don't comment every line

# **Style → Comments**

#### Good to have:

- Commenting tricky bits
- Magic numbers
- Unfamiliar libraries
- Clever logic
	- Don't be clever!

#### Unnecessary:

- Control structures
- Basic definitions
- Comments for the sake of commenting

#### **Style → Comments**

// Convert Fahrenheit to Celsius. float  $c = 5.0 / 9.0 * (f - 32.0);$ 

// Define the num\_apples variable int num\_apples =  $4;$ 

//I didn't put a space at the beginning!

/\*\*

\* I am a multiline comment!

 $*$  Hi!

 $\star/$ 

# **Style → Intuitive naming**

- Variable names should make sense
- Contextually identify its type
- Long variable names are generally okay--nobody cares!
- **Integers**
	- $\circ$  num\_apples, num\_people\_in\_line
- **Strings**
	- first\_name, last\_name, address
- **Booleans (true/false)**
	- is\_turned\_on, has\_activated\_account
- **● Lists and arrays**
	- **○** apples, people\_in\_line

#### **Style → Logical flow**

● We will learn more about this as the course progresses

In general:

- Be intuitive about the ordering of your code
- Organize things into visual blocks
- Limit the number of loops you do

#### **Style → Abstraction**

- Functions, functions, functions
- You should ideally never copy-paste code
- This will become increasingly important

#### **Key takeaways for style**

You will earn points if--

- Your code is easy to understand and read through
- You segment it intuitively
- You abstract out sections and utilize functions and loops

You will lose points if you do not--

- Indent properly and consistently (inexcusable!)
- Comment your code properly (inexcusable!)
- Name your variables confusingly

# **Today's agenda**

- About me and about CS50
- Resources you can use
- Keys for success in CS50 ○ AKA "norms"
- **●** Quick introductions
- *●* Grading guidelines
	- Easy ways to raise your grade
	- Pet peeves of graders
- New material
	- Debugging
	- Arrays
	- Functions
	- Command line arguments
- Pset 2 review
- **Questions**

**This week's content (New material)**

# **Today in section**

You should understand these concepts before starting pset 2:

- **● Debugging**
- **● Arrays**
- **● Functions**
- **● Command line arguments**
- ASCII
- Modulo (%)

#### **Debugging**

Tools at your disposal:

- Simple debugging
	- printf
	- eprintf
- Smart debugging
	- Debuggers
	- (Later in term, other tools)
- CS50 tools (help50)
	- So extremely and ridiculously unrepresentative of real coding

# **Simple debugging**

- Is this code being run?
- Is this even working?
- What is this number?
- Low hassle and easy
- eprintf

# **Smart debugging**

- debug50
	- Step into
	- Step over
	- Display variables
	- Change variables' values
- Let's give it a shot together

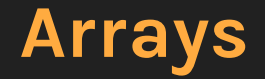

#### How do you make an array?

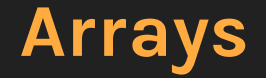

How do you make an array?

<datatype> <name>[<size>];

- char alpha[26];
- int score[5];

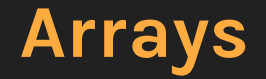

#### How do you initialize an array?

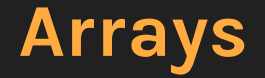

How do you initialize an array?

```
int score[0] = 0; // zero index all arrays!
int score[1] = 1;
int score[2] = 2;
```
int score[] =  $\{0, 1, 2\}$ ; // size based on the number of entries

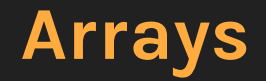

#### What are strings?

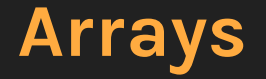

What are strings?

- Without getting into the complexities…
	- **Strings = Arrays of characters**
- For now:
	- You can index into strings like any other array
	- $\circ$  string s = "brandon wang"
	- $\circ$  s[0]?
	- $\circ$  s[4]?
	- $\circ$  s[7]?
	- s[500]?

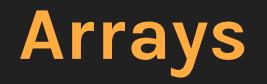

- How many things in an array?
	- You pick; you remember
	- $\circ$  To get it back: int size = sizeof array / sizeof array[0];

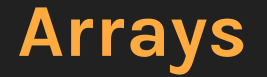

#### **Section exercise:**

- 1. Create an array that has your name
- 2. Iterate over its members
- 3. Give me the corresponding ASCII integer for the letter

#### **Functions**

- Functions are black boxes
- Think math

#### **Functions**

- Functions are black boxes
- Think math
- By definition, functions:
	- (1) take something in [parameters],
	- (2) do something [methods], and finally
	- (3) spit out an answer [return value].

#### **Functions**

Why use functions?

- Simplification
	- Easier to write smaller pieces of code
	- Easier to use smaller pieces of code
- Organization
	- Breaking code into subparts is helpful
- Reusability

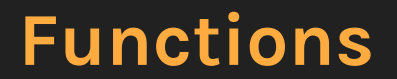

One function everyone has seen already is int main(void)

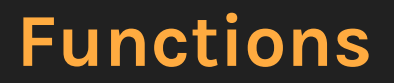

One function everyone has seen already is int main(void)

- int is the return type
- main is the name of the function
	- $\circ$  Every program needs a main() function: it signifies to the computer where to start running your code
- void is the parameter, which, in this case, is nothing

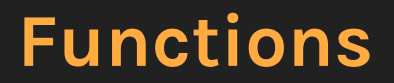

Variable scope?

- Bring along things you need
- Keep your workspace clean

#### **Command line arguments**

- argc
- argv

#### **Command line arguments**

- argc
- argv
- If, for example, in my terminal window I type in:
	- ./mario 8
	- ./luigi 82 carrot bob

**Pset 2 review**